Canon Pixma [Mg4250](http://getdoc.inmanuals.com/to.php?q=Canon Pixma Mg4250 Install) Install >[>>>CLICK](http://getdoc.inmanuals.com/to.php?q=Canon Pixma Mg4250 Install) HERE<<<

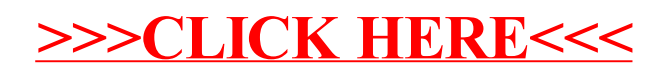